1. 課題 1

# 1 課題

数学的事象を1つ定め、それについてレポートを作成し9月1日に担任へ提出せよ。そ の際、今回の理数特論についての感想もあわせて記すこと。 共同作業をしたために同じ内容のレポートを提出することは良いが、人数が多いほど評 価を下げることに注意せよ。 感想のみ 2 演習のみ 3

課題を提出した場合、原則4以上を与えるが、5とするかどうかは、難度、深み、量、 オリジナリティーを総合し決定する。

課題例をあげてあるので、参考にせよ。

# 2 項目

課題に必要な項目について学習せよ。

## 2.1 整数の計算

#### 2.1.1 次のように入力せよ

- (1)  $6+5*3$ ; (2)  $5/8+9/7$ ; (3)  $32^3$ ; (4)  $(4+6)*2-(6-4)$ ;  $(5)$  8!  $(6)$  13 mod 3;  $(7)$  13 div 3;
- $(8)$  sum $(k, k=1..5)$ ;

#### 2.1.2 演習

(1) 5 + 3; と入力したら 8 がでてくる。その後%!; と入力してみよ。%の意味は何か。

# 2.2 素数と素因数分解

# 2.2.1 次のように入力せよ

- (1) isprime(524287);  $(2) Factor(2<sup>64+1</sup>)$ ;
- (3) ifactor(10!);

#### 2.2.2 説明

isprime で素数かどうか判定できる。 $M_n = 2^n - 1$  (n は自然数) の形の素数をメルセン ヌ数という。

 $2^{64} + 1 = 2^{2^6} + 1$  は素数でないが、一般に  $F_n = 2^{2^n} + 1$   $(n$  は自然数) の形の数はフェ ルマー数と呼ばれる。

ithprime(n) でn番目の素数を求めることができる。ifactor で整数の素因数分解がで きる。出力結果はリストの形である。[1,2,8,3,4,5,2,7,1]. これは、 $1\times2^8\times3^4\times5^2\times7^1$ を意味する。

#### 2.2.3 演習

- (1) 次を素因数分解せよ。
	- (i) 12345678987654321 (ii) 111 · · 111 (1 が n 個並ぶ)
- (2)  $2^{128} + 1$ の素因数を1つ見つけよ。
- (3) メルセンヌ数を列挙し、素数かどうか判定せよ。
- (4) フェルマー数についても同様に調べよ。

#### 2.3 数学関数と定数

## 2.3.1 次のように入力せよ

- $(1)$  sqrt $(2)$ ;
- (2) sqrt(2.0);
- $(3)$  sqrt $(2)$ +sqrt $(1/3)$ ;

#### 2.4 近似値

#### 2.4.1 次のように入力せよ

(1) float(22/7); (2)  $1/3+0.4$ ; (3) DIGITS=10:float(3^(1/2));

#### 2.4.2 説明

小数は近似値を表す。分数は近似値でなく本当の値である。 分数を小数で表すためには .0 をつけるか、float(式) を用いる。 分数と小数の足し算は小数となる。一般に、式の中に小数 (近似値) が1つでもあれば式 全体は近似式になる。

# 2.4.3 演習

- (1) <sup>355</sup> <sup>113</sup> が循環することを調べよ。
- (2) π の近似値を表す分数を探せ。
- (3) π を 500 桁表示し面白い数字の並びを探せ。

#### 2.5 複素数

z:=3+2\*I; と入れてから、

#### 2.5.1 次のように入力せよ

 $(1)$ Re(z);  $(2)$ Im(z);  $(3)$ w:=conjugate(z);  $(4)$ abs(z);  $(5)$ z<sup>-</sup>3+w<sup>-</sup>3;  $(6)$ (1+I)<sup>-</sup>8;  $(7)$ expand $(((-I+sqrt(3))/2)^{-3})$ ;

#### 2.5.2 説明

虚数単位 i は大文字 I で表す。z:=3+2\*I; で複素数 3+2i を変数 z に代入する。(7) で、 expand() をつけないとどうなるか。

#### 2.5.3 演習

 $(1)$   $(2+i)(\overline{2+i})$ の値を求めよ。 (2) √−<sup>1</sup> を計算せよ。

## 2.6 集合とリストと列

# 2.6.1 次のように入力せよ

(1)[x  $\frac{1}{2}$  x=1..10]; (2){x  $\frac{1}{2}$  x=-5..5}; (3)[2x\*x  $\frac{1}{2}$  x=1..50]; (4) $\{2*x \quad $x=50..90\};$  (5) $x^2 \quad $x=0..3;$ 

 $(6)a1:=\{0,2,4,6,8\};$ a1:={1,2,3,4,6,12}; a1 intersect a2; a1 union a2; a1 minus a2;

```
(7)a1:=\{1,2,3\};a2:=op(a1);[a2];
  {a2};
```
### 2.6.2 演習

(1) 次の集合の要素を列挙せよ。 (a) 8128 の約数全体(約数の和も計算してみよう) (b) 1000 までの素数の集合 (c)  $\left\{\frac{n^4 - 6n^3 + 23n^2 - 18n + 24}{24} \mid 0 \leqq n \leqq 30\right\}$ (2) 三角数 $\frac{n(n+1)}{2}$ でかつ4角数  $n^2$  (1  $\leq$   $n \leq$  100) なるものを求めよ。

# 2.7 多項式の加法と減法

#### 2.7.1 次のように入力せよ

- $(1)$   $(-7*x+3*x^3+9+2*x^2)+(4*x^2-5+x^3);$
- (2)  $a1:=x^2-x*y+y^2;$ a2:=2\*x^2+3\*x\*y+4\*y^2; a1+a2; a1-a2; a1=NIL;a2=NIL
- $(3)$  t1:=1+2\*x+3\*x<sup>2+4\*x^3+5\*x^4+6\*x^5;</sup>  $coeff(t1,x,3);$ nterms(t1);  $degree(t1, x);$

#### 2.7.2 説明

式を直接計算することもできるが、(2) のように、変数に入れて計算することもできる。  $xy$ の項は x\*y とする。

多項式の出力結果は昇べきの順になる。

nterms() で項数、degree() で次数がわかる。coeff(式,x,n); で  $x^n$  の係数がわかる。 coeff(式); はどうなるか。nterms(式); は項の数がわかる。

# 2.7.3 演習

(1)  $A = 2x^3 + 7x$ ,  $B = x^4 - 8x^3 + 2$ について次を求めよ。 (i) $A + B$  (ii) $A - B$  の  $x^3$  の係数 (iii)B の次数 (2)  $ax + 2x^2 + b - abx^2 + x^3 + cx^3$ について、 $x$ の次数と定数項を求めよ。 (3)  $x^2y - 3xy + 5x + zy - x^2 + 1$ について、 $y$ の次数と定数項を求めよ。

# 2.8 展開

# 2.8.1 次のように入力せよ

- (1)  $\exp$ and((x<sup> $\exp$ </sup>x+1)\*(x<sup> $\exp$ </sup>x+1));
- (2)  $normal(1/((a-b)*(a^3+b^3)));$
- (3) collect( $(x+y)^2*(a-b)^3,x$ ;

#### 2.8.2 説明

式の展開には expand を用いる。一般に式の乗法に用いる。 分数式は Expand では展開できないので、normal を用いる。

#### 2.8.3 演習

(1) 次の式を展開せよ。

(a) 
$$
(x-1)(x+1)(x^2+1)(x^4+1)
$$
  
(b)  $\frac{(x^2-2x)(x^2-5x+4)}{(x^2-x)(x^2-5x+6)}$ 

2.9 因数分解

## 2.9.1 次のように入力せよ

- $(1)$  factor $(a^3+8);$
- (2)  $factor((x+y+z)^{-3-(x^3+y^3+z^3)})$

#### 2.9.2 説明

式の因数分解には factor を用いる。

2. 項目 6.  $\frac{1}{2}$  6.  $\frac{1}{2}$  6.  $\frac$ 

#### 2.9.3 演習

(1) 次の式を因数分解せよ。 (a)  $(y-z)^3 + (z-x)^3 + (x-y)^3$ (b)  $(a + b)^3 + (a + c)^3 + (a + d)^3 + (b + c)^3 + (b + d)^3 + (c + d)^3$  $(2)$   $x^n - 1$   $(n = 1, 2, 3, \cdots)$  の因子について調べよ。

# 2.10 多項式の除法

```
2.10.1 次のように入力せよ
```

```
a1:=2*x^3+3*x+5;
a2:=x^2+x-1;
a1 / a2;
divide(a1,a2);
partfrac(a1/a2);
```
#### 2.10.2 説明

多項式の商と余りは divide() でわかる。partfrac() は部分分数に分解する。

#### 2.10.3 演習

- (1)  $A = x^3 + 1 3x$ ,  $B = x + 2$ のとき、 $A/B$ の商と余りを求めよ。
- (2)  $2x^3 3x^2 5x + 1$  をある多項式 P で割ったところ商が  $2x + 1$ , 余りが  $3x + 4$  で あった。多項式 P を求めよ。

# 2.11 分数式の計算

# 2.11.1 次のように入力せよ

- (1) partfrac( $1/(x^2-1)$ );
- (2)  $normal(1/(x+a)+1/(x-a));$
- (3)  $simply((x^2+x+1)/(x^3-1));$

#### 3. 方程式 7

## 2.11.2 説明

式を簡単にするには simplify を用いる。式を部分分数に展開するときは partfrac, 通分 するときは normal を用いる。約分も simplify でおこなう。

#### 2.11.3 演習

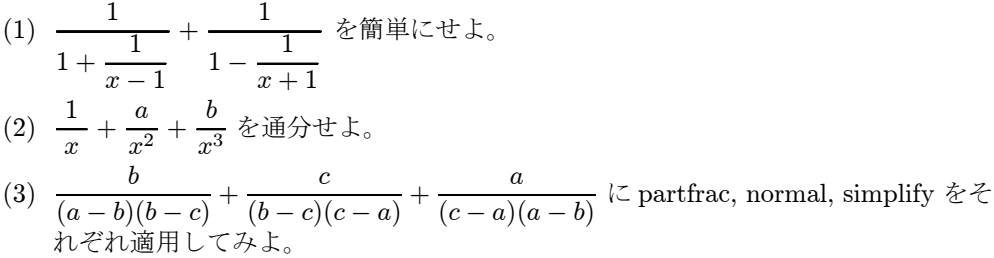

# 3 方程式

方程式を解いてみよう。

# 3.1 次のように入力せよ。

- (1)  $Factor(x^4+2*x^2-4*x+8);$
- (2)  $solve(x^4+2*x^2-4*x+8=0,x);$
- (3) float(%);
- (4) solve({x+2\*y=1,3\*x+5\*y=4},{x,y});

# 4 関数のグラフ

# 4.1  $y = f(x)$  のグラフ

# 4.1.1 次のように入力せよ

- (1)  $plotfunc(cos(2*PI*x)/(2*PI*x),x=-1..1);$
- (2)  $plotfunc(1, x, x^2, x^3, x^4, x=-1..2);$

# 4.1.2 演習

 $(1)$   $y = 2^x$  と  $y = x^2$  を重ね書きせよ。また交点を調べよ。

5. 面積 8

# 4.2  $z = f(x, y)$  のグラフ

## 4.2.1 次のように入力せよ

 $plotfunc(2*PI*sqrt(x^2+y^2),x=-1..1,y=-1..1);$ 

# 5 面積

## 5.1 定積分

関数  $y = f(x)$  のグラフが閉区間  $a \leq x \leq b$ (以後 [a,b] で表す) の範囲で常に  $x$  軸の上方 にあるとき、このグラフと  $x$  軸で囲まれた部分の面積は、数学では $\int^b$ a  $f(x)dx$  と表され る。この値を求めることを『定積分する』という。 int(f(x),x=a..b); で計算することができる。

#### 5.1.1 次のように入力せよ

- (1)  $int(x^3-4*x,x=-1..1);$
- (2)  $int(x^1, x=0..1);$
- $(3)$  int $(x^2, x=0..1);$
- (4)  $int(x^3, x=0..1);$

#### 5.1.2 演習

(1) 原点中心、半径 1 の円の上半分は  $y = \sqrt{1-x^2}$  で表される。 この関数を [−1, 1] で定積分する事により、円の面積を求めよ。

# 6 フラクタル

loadlib("Lsys"); と入力することにより、ライブラリ Lsys をロードする。これで準 備ができた。

# 6.1 コッホ曲線

koch:=Lsys(90,"F-F-F-F","F"="F-F+F+FF-F-F+F"); と入力せよ。その後、

#### 7. 課題例 9

# 6.1.1 次のように入力せよ

- (1) Lsys::plot(koch,2);
- (2) Lsys::plot(koch,3);
- (3) Lsys::plot(koch,4);

# 6.2 雪の結晶

snow1:=Lsys(60,"+F--F--F","F"="F+F--F+F"); snow2:=Lsys(60,"F-F-F-F-F-F","F"="F-F++F-F"); と入力せよ。その後、

# 6.2.1 次のように入力せよ

- (1) Lsys::plot(snow1,4);
- $(2)$  Lsys::plot(snow2,4);
- (3) 繰り返しの数を変えて実行せよ。

# 6.3 木

tree:=Lsys(20,"F","F"="F[+F]F[-F][F]"); と入力せよ。その後、

## 6.3.1 次のように入力せよ

- (1) Lsys::plot(tree,2);
- (2) Lsys::plot(tree,3);
- (3) Lsys::plot(tree,4);
- (4) Lsys::plot(tree,5);

# 7 課題例

ここにあげたものは、例である。演習にも適当なものがある。自分で課題を設定しても よい。

7. 課題例 10

# $7.1 \quad \pi \, \mathcal{D}$ 計算

昔は、円に内接する正多角形の辺の長さを調べて周と半径の比を計算していたが、これ では桁数を大きくして詳しく調べることはなかなかできない。

# **7.1.1**  $\tan^{-1} \frac{\pi}{4}$

$$
\frac{\pi}{4} = \int_0^1 \frac{dx}{1+x^2} = \int_0^1 (1-x^2 + x^4 - x^6 + x^8 + \cdots) dx = 1 - \frac{1}{3} + \frac{1}{5} - \frac{1}{7} + \frac{1}{9} - \cdots
$$

定積分は、数学Ⅲで学ぶ。ここでは、分数の和で π が計算できることだけをみてみよう。 これもそれほど速く計算できるわけではないが、内接多角形によるより遙かに速く計算 できる。

この方法で、π の値を計算してみよう。

### 7.2 分数は必ず循環するか

 $\frac{1}{3}$  = 0.333333 · · · とこの場合 3 が繰り返し現れる。  $\frac{4}{33}$  = 0.121212  $\cdots$  と 12 が繰り返し現れる。 これは一般に正しいか?

7.3  $0.9999999... = 1?$ 

 $\frac{1}{3}$  = 0.333333 $\cdots$  である。この両辺に3をかけると、1 = 0.999999 $\cdots$  となる。これ は正しいのだろうか。

# 7.4 大きい数

3 を3つ使った最大の数は? 3 を4つ使った最大の数は? 一般にはどうなるか?

# 7.5 約数全部の和が自分自身の2倍となる数はどんな数?

自分の約数全体の中に自分自身があるから、約数全体の和は自分自身より大きい。

7. 課題例 2014年2月11日 11:00:00 12:00:00 12:00:00 12:00:00 12:00:00 12:00:00 12:00:00 12:00:00 12:00:00 1

そこで、自分自身以外の約数全体の和がまた自分自身となるような数を考えたわけであ る。このような数を完全数という。

『この完全数を探してみよ』というわけである。実は、偶数の完全数は無限に見つかっ ているが、奇数の完全数は1つも見つかっていない。あるいは無いのかもしれない。

# 7.6  $\sqrt{1+i}=?$

 $\sqrt{2}$ は  $x^2 = 2$ を満たす解のうち正のものであった。 $\sqrt{1+i}$ も何かの方程式の解とみる ことができないか?

# 7.7 虚数解を図示してみよう

 $x^2 + x + 1 = 0$ の解は虚数なので  $y = x^2 + x + 1$ のグラフと一緒の平面には表示できな いが、空間では?

## 7.8 メルセンヌ数

<sup>n</sup> が自然数で <sup>2</sup><sup>n</sup> <sup>−</sup> <sup>1</sup> が素数である数をメルセンヌ数という。どのようなメルセンヌ数が あるか。

#### 7.9 フェルマー数

 $n \ \breve{\!\!\! n}$  公自然数のとき、 $2^{2^n}$  +1 をフェルマー数という。フェルマー数は素数か。

#### 7.10 二項展開

 $(a + b)^n$ を $n = 2, 3, 4, \cdots, 7$ のとき展開せよ。一般の形はどうなるか。

## 7.11 多項展開

 $(a + b + \cdots + d)^n$  (項の数が  $m(\geq 3)$ ) の展開式はどのような形になるだろうか。

# 7.12 ピタゴラス数

 $a^2 + b^2 = c^2$ を満たす正の整数の組  $(a, b, c)$  をピタゴラス数とよぶ。ピタゴラス数をす べて求めよ。

7. 課題例 12

# 7.13 フラクタル

コッホ曲線、雪の結晶、木を参考にして、面白い形を作ってみよう。

# 7.14 数列の和

 $1+2+3+\cdots+n, 1^2+2^2+3^2+\cdots+n^2, 1^3+2^3+3^3+\cdots+n^3, 1^4+2^4+3^4+\cdots+n^4,$  $\cdots$ ,  $1^{l} + 2^{l} + 3^{l} + \cdots + n^{l}$ 

について、考える。これらは、l が具体的な値であれば、sum(k^l,k=1..n) で計算で きる。

この式の次数や係数は、l とどのような関係にあるだろうか。